My Company 🕶

My Life **▼** My Work **▼** Team Sites

Sites

To report an emergency, call 1-800-232-0144

CSX Homeland Security Alert Level 2

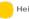

**Heightened Awareness** 

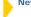

## **News & Announcements**

# 3/9/2011

#### CSX CORPORATION ANNOUNCES SLATE OF **DIRECTORS FOR 2011 ANNUAL MEETING**

JACKSONVILLE, Fla., March 9, 2011 - CSX Corporation today announced the names of the directors to be nominated for election at its 2011 Annual Meeting of Shareholders and said the size of the Board will be increased to 13 members.

#### Read more >

#### 3/9/2011

# CSX Corporation Vice President to Participate in a Macquarie Capital Conference Call Focused on Domestic and Export Coal

JACKSONVILLE, Fla., (March 9, 2011) - Chris Jenkins, CSX Corporation (NYSE: CSX) vice president of coal and automotive service groups, will participate in a conference call hosted by Scott Flower, managing director of equity research at Macquarie Capital on Wednesday, March 16, at 11:00 a.m. Eastern

### Read more >

## 3/9/2011

### It Starts with the Customer

Nucor Corporation announced today that it has broken ground on its direct reduced iron (DRI) making facility that will be located in St. James Parish, Louisiana.

## Read more >

# 3/7/2011

## This Week @ CSX

- Central Florida Locations Maintain Injury-free
- · CSX Prepares for 2011 Investor and Financial Analyst Conference
- · Your Voice Matters: Employee Survey Opens March 14
- New Inclusion Group Forms Animal Advocacy
- · Information Security Awareness Hints and Tips

# Read more >

# 3/4/2011

# Michael Ward Weekly Message

An important part of our business growth depends upon our short-line partners.

# Read more >

## 3/1/2011

# CSX Announces Opening of 2011 Investor and Financial Analyst Conference Registration

Jacksonville, Fla. - March 1, 2011 - CSX Corporation (NYSE:CSX) today announced that online registration is now open for the company's 2011 Investor and Financial Analyst Conference to be held May 17-18, 2011 in Detroit, Michigan.

# Read more >

# 2/25/2011

# **Northwest Ohio Terminal Begins Service**

New Intermodal Hub Delivers Jobs, Better Service to CSX Customers

# 2/17/2011

#### **National Association of Railway Business** Women, Jacksonville, to Meet Feb. 24

The Jacksonville Chapter of the NARBW will hold a dinner meeting at 6 p.m. on Thursday, Feb. 24, in the B&O Conference Room on third floor of CSX headquarters building.

Read more >

# Click on "My Work"

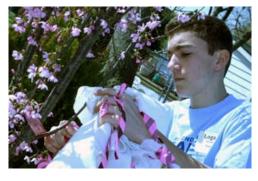

#### Trees for Tracks, North Charleston

CSX employees, members of City Year and Alliance for Community Trees spent a recent Saturday morning beautifying a North Charleston, S.C., neighborhood.

#### Read more >

# Weekly Message

### Where Does CSX Currently Stand on PTC?

PTC - Positive Train Control - was mandated by Congress in 2008 to be implemented on US railroads by 2015. Here is an update on CSX's progress toward meeting that mandate.

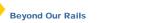

Giving: Hope for Haiti Wellness: CSX Runners Take on Festival of Lights

Safety: CSX Better Safe Brings Critical Safety

Message to the Masses

# CSX Stock Price 74.62 (-1.26) Read more

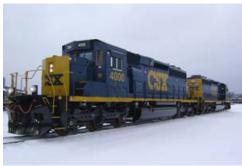

#### Locomotive Rebuilding Program in the Works

The rebuilding program will improve safety and performance of the aging SD40-2 fleet.

Read more >

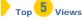

- Report Dashboard (BOBJ)
- STARS
- Safety Home Page
- CSX Store
- Material Safety Data Sheets (MSDS)

# You Asked For It

# Marketing Services

The Marketing Services' organization has right-sized itself by implementing streamlined, LEAN Standards and automated processes. Visit My Work > Departments & Groups > Marketing Services to view the latest pricing news, presentations, contacts and much more.

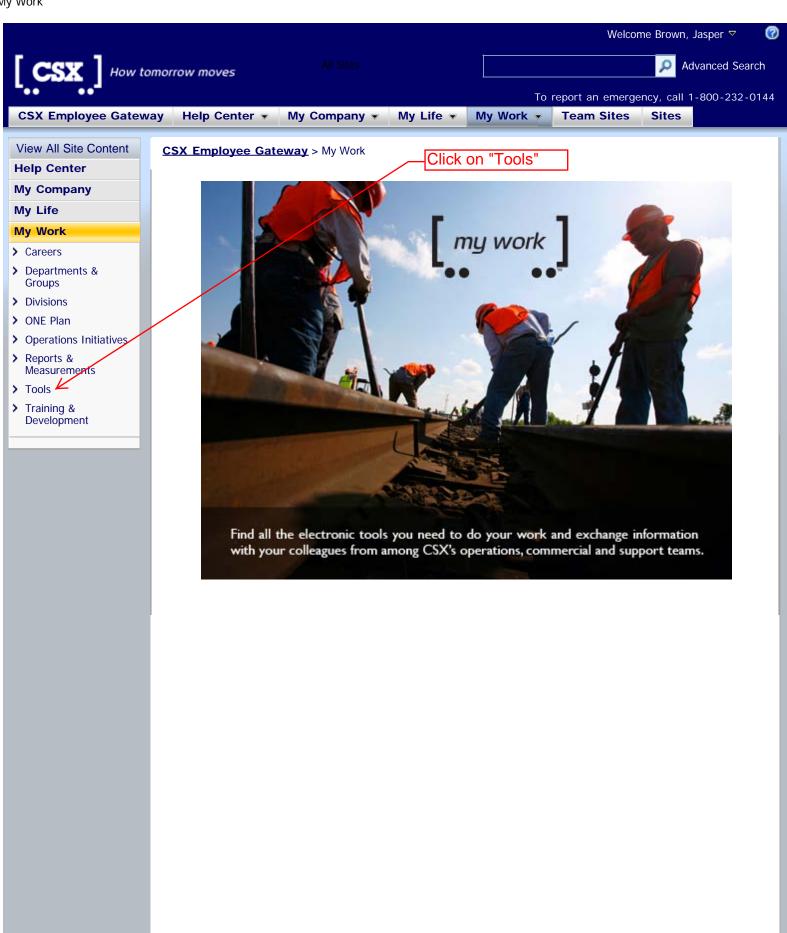

Information provided in this web site is for internal CSX use only and should not be communicated to, or duplicated for, any outside party without written permission from the Law Department.

<u>Terms and Conditions</u>

- Tools & Equipment (Internal)
- Mechanical Train Inspection System
- My Pay, Benefits, & Career Tools
- My Thin Client Applications
- National Phone Directory
- Non-Op Crafts Bulletins/Bids/Awards
- Operating Practices Tracking System (OPTS)
- > Operations Research
- Passenger Train Schedules
- PeopleSoft Recruitment Tools
- Phone Conferencing -Baltimore
- > Phone Conferencing Jacksonville
- Pinpoint GPS Web Site
- > PRISM Pricing
- > PRISM Publishing
- > PROMT
- > Public Project Information
- Radio Tracking System
- Railroad Accident Reporting System
- > Railroad Dictionary
- Reporting Tool Loco Digital Data Preservation
- > Reporting Tool -Locomotive Incident
- Reporting Tool -Mechanical (Non-Loco) Incident
- Reporting Tool -Taxi/Lodging Incident
- Reward and Recognition
- Risk Management System
- > Service Measurements
- > ShipCSX
- SOX Process Narratives
- > TCIS
- > TCIS Log-in
- Terminal and Asset Security (Login-in Required)
- Terminal Clocks (Internal Only)
- > Terminal

Scroll down to lower part of page, then Click on "OPTS".

Home O-Test R-Meeting Planning Reporting Admin Help

# Welcome to the Operating Practices Tracking System

Click on "O-Test". Your RACF id should appear in the upper right

To enter an Operational Test click on the "O-Test" menu item on the left of the menu bar, and then choose "Enter"

To view your Operational Tests choose "Search" from that same menu.

To enter a Rule Meeting click on the "R-Meeting" menu item, and then choose "Enter" To view your Rule Meeting choose "Search" from that same menu.

If you have any problems you can contact the OPTS Support Team.

Page loaded: Thu Mar 10 12:19:57 EST 2011 Elapsed time: 844.545s